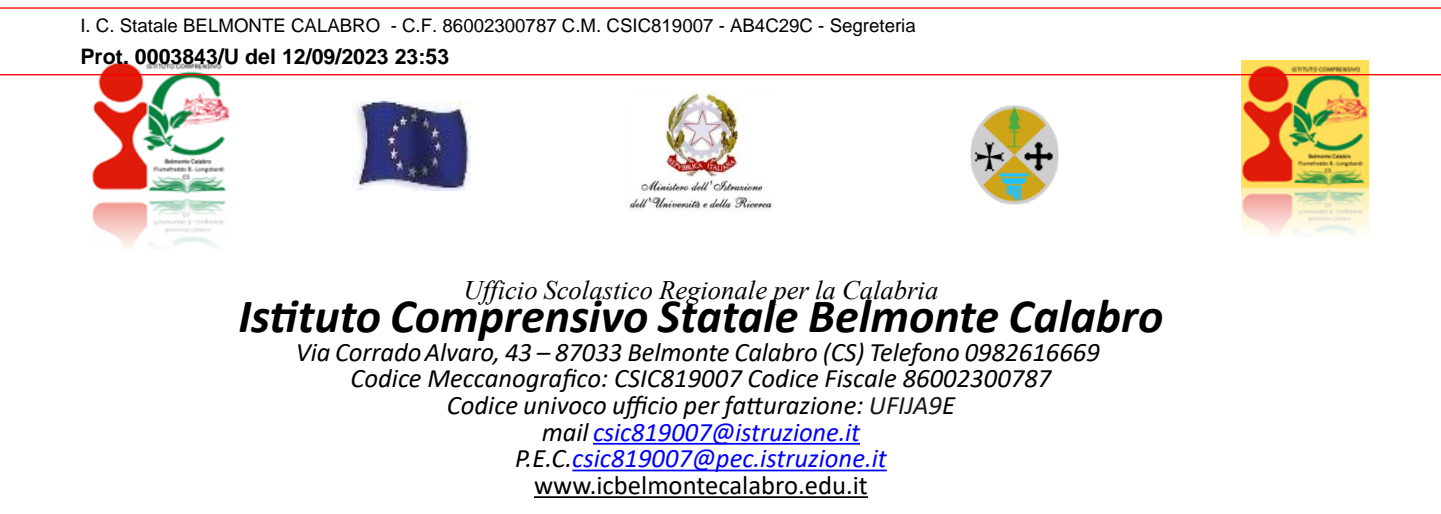

*Belmonte Calabro 12.09.2023*

Al personale Docente e ATA e p.c. al DSGA Sito WEB

### **Oggetto: utilizzo G Suite for Education – liberatoria**

Attraverso G SUITE FOR EDUCATION la scuola usufruisce di servizi cloud completamente gratuiti e continuamente aggiornati, la scuola non paga nulla per un servizio di altissimo livello, che consente la dematerializzazione di un gran numero di procedure e il risparmio di risorse (tempo, carta, licenze software, assistenza tecnica, ecc.). G Suite for Education è un sistema ad accesso limitato e protetto: non è consentita la libera registrazione ma il personale docente ed ATA (nonché gli alunni) devono essere registrati dagli amministratori del sistema. Questa modalità di partecipazione assicura un buon livello di controllo degli accessi e delle operazioni svolte dagli utenti sul cloud nonché un ottimo controllo della privacy.

### Chi può utilizzarlo e come utilizzarlo?

A ogni docente, personale ATA o alunno, viene assegnata una casella postale nel *nome.cognome*@ic.belmontecalabro.edu.it che offre molto più di un normale account con [dominio@gmail.com](mailto:dominio@gmail.com)

La casella postale è liberamente utilizzabile, osservando le indicazioni riportate in allegato che riguardano l'utilizzo nonché la privacy e la sicurezza di G SUITE FOR EDUCATION.

### **Indicazioni per l'uso di G Suite for Education**

La richiesta di attivazione della posta elettronica è stata effettuata direttamente all'animatore digitale ma per mantenere l'utilizzo di tale posta occorre sottoscrivere la liberatoria dopo avere letto attentamente le informazioni.

La liberatoria (che consta di unico foglio) deve pervenire alla mail [csic819007@istruzione.it](mailto:csic819007@istruzione.it) entro il 15.10.2023 p.v. in formato pdf previa lettura e accettazione delle indicazioni per l'Utilizzo nonché per la privacy e la sicurezza di G SUITE FOR EDUCATION. ln alternativa, essa può essere consegnata al protocollo all'atto della presa di servizio.

Al fine di potere mantenere il servizio si allegano:

- 1. Indicazioni per l'utilizzo di G SUITE FOR EDUCATION
- 2. Informazioni sulla privacy e sulla sicurezza di G SUITE' FOR EDUCATION
- 3. Liberatoria per l'utilizzo di G SUITE FOR EDUCATION

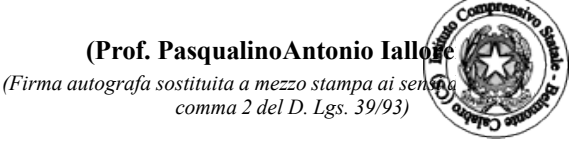

*Cordiali saluti*

# **ALLEGATO n. 1**

# **DESCRIZIONE DEL SERVIZIO**

L'Istituto Comprensivo di Belmonte Calabro, mette a disposizione del proprio personale e dei propri studenti (al momento dell'attivazione del servizio) - di seguito indicati utenti - una casella di posta elettronica, al fine di migliorare e ottimizzare la comunicazione da e verso l'Istituto e nell'ambito della popolazione studentesca (quando il servizio verrà attivato).

Il servizio è fornito gratuitamente ed è fruibile fino al termine del percorso di studio degli studenti o al termine dell'attività lavorativa presso l'Istituto Comprensivo di Belmonte Calabro.

Le caselle fanno parte del *nome.cognome*@ic.belmontecalabro.edu.it, di cui l'Istituto è proprietario. La casella è strettamente personale e non è ammesso l'utilizzo da parte di persone diverse dall'assegnatario, né questi può cederla a terzi.

L'utente, pertanto, accetta di essere riconosciuto quale autore dei messaggi inviati dal suo account e di essere il ricevente dei messaggi spediti al suo account.

L'Istituto si riserva la facoltà di segnalare alle autorità competenti, per gli opportuni accertamenti cd i provvedimenti del caso, le eventuali violazioni alle condizioni di utilizzo, oltre che alle leggi cd ai regolamenti vigenti.

In caso di violazione delle norme stabilite nel regolamento, l'Istituto potrà sospendere l'account dell'utente senza alcun preavviso e senza alcun addebito a suo carico c fatta salva ogni altra azione di rivalsa nei confronti dci responsabili di dette violazioni.

### **Modalità di accesso**

Premesso che l'Istituto per l'erogazione del servizio utilizza server Google, su tali server ogni utente avrà a disposizione una casella di posta elettronica, oltre la possibilità di utilizzare tutti i servizi aggiuntivi di G Suite for Education, previsti dalla convenzione con l'Istituto senza la necessità di procedere ad alcuna installazione per la loro funzionalità.

L'utente potrà cambiare in ogni momento la password di accesso alla casella di posta elettronica facendone esplicita richiesta agli amministratori di sistema.

Lc credenziali di accesso alla posta elettronica c ai servizi Google Apps, sono costituiti da un nome

utente cd una password.

### **Regole di utilizzo**

Ogni singolo utente è responsabile dell'attività espletata mediante il proprio account e si impegna ad adoperarsi attivamente per salvaguardare la riservatezza della propria password ed a segnalare qualunque situazione che possa inficiarla.

L'utente risponderà personalmente di ogni eventuale danno arrecato a se stesso o a terzi, sollevando contestualmente l'Istituto da ogni responsabilità. Ciascun utente si impegna a non utilizzare il servizio per effettuare comunicazioni che arrechino danni o turbative alla rete o a terzi utenti o che violino le leggi ed i regolamenti vigenti.

In particolare, in via esemplificativa e non esaustiva, è vietato immettere in rete, attraverso qualsiasi servizio di Google Apps, materiale che violi diritti d'autore, o altri diritti di proprietà intellettuale o industriale o che costituisca concorrenza sleale.

L'utente si impegna ad implementare, sulla propria stazione di accesso ai servizi, tutte quelle misure idonee e necessarie ad evitare, o comunque minimizzare, la divulgazione di virus informatici e simili.

# Obblighi derivanti dall'utilizzo dei servizi di G Suite

Gli utenti prendono atto che è vietato servirsi o dar modo ad altri di servirsi del servizio di posta elettronica e delle applicazioni Google messe a disposizione dall'Istituto per danneggiare, violare o tentare di violare il segreto della corrispondenza e il diritto alla riservatezza.

Gli utenti si impegnano, inoltre, a non trasmettere o condividere informazioni che possano presentare forme o contenuti di carattere pornografico, osceno, blasfemo, diffamatorio o contrario all'ordine pubblico o alle leggi in materia civile, penale ed amministrativa vigenti.

Gli utenti si impegnano, altresì, al rispetto delle norme di buon utilizzo del servizio ed in particolare si impegnano:

- a) a non trasmettere, distribuire, condividere o mantenere qualsiasi tipo di materiale che violi qualsiasi legge o regolamento in vigore; questo include, senza limitazioni, materiale protetto da copyright, marchi registrati, segreti industriali o altre proprietà intellettuali, materiale pornografico, diffamatorio o che costituisce trattamento illecito di dati personali o viola le leggi sul controllo delle esportazioni
- b) a non procedere all'invio massivo di mail non richieste (spam); la spedizione di qualsiasi forma di spam attraverso il servizio di posta fornito è proibita; gli account forniti non possono essere utilizzati per raccogliere risposte a messaggi spediti da altri Internet Service Provider, se questi messaggi violano il presente regolamento;
- c) a non fare pubblicità a nessun tipo di prodotto o servizio; non pubblicizzare, trasmettere o altrimenti rendere disponibile qualsiasi tipo di software, programma, prodotto o servizio che viola il presente regolamento 01a legge vigente.

L'utente, inoltre, si impegna a non divulgare messaggi di natura ripetitiva anche quando il contenuto sia volto a segnalare presunti o veri allarmi (esempio: segnalazioni di virus); a fronte di tale evenienza l'utente è tenuto ad effettuare la segnalazione presso gli amministratori di sistema.

Ogni singolo Utente manleva l'Istituto, sostanzialmente e processualmente, sollevandolo da ogni responsabilità, danno, arrecato a se stesso o a terzi, costo o spesa, incluse le spese legali, derivanti da ogni violazione delle suddette norme.

L'Istituto si riserva il diritto di sospendere temporaneamente l'utilizzo dei servizi G Suite o di revocarli definitivamente qualora si verifichino violazioni indicate nelle presenti Indicazioni.

L'Istituto si impegna a tutelare i dati forniti dall'utente in applicazione del D.Lgs. n. 196/2003 "Codice in materia di protezione dei dati Personali e ss.mm.ii. anche alla luce del Regolamento UE2016/679.

## INFORMAZIONI SULLA PRIVACY E SULLA SICUREZZA Dl G SUITE FOR EDUCATION

Al momento dell'attivazione dell'account, Google fornisce un messaggio con richiesta di conferma da parte dell'utente che include la seguente frase: "Tieni Presente che quando utilizzi i servizi Google l'amministratore del tuo dominio ha accesso alle informazioni del tuo account, compresi i tuoi messaggi email, tuttavia si ribadisce, sin ora che gli amministratori NON SONO IN ALCUN MODO IN GRADO Dl ACCEDERE ALLE CASELLE Dl POSTA DEGLI UTENTI, NÉ AD ALTRI DATI PERSONALI DEGLI UTENTI CONTENUTI NELLE ALTRE GOOGLE APPS (CALENDAR, DRIVE, HANGOUTS, CLASSROOM, ECC.), SALVO CHE TALI INFORMAZIONI NON SIANO CONDIVISE DALL'UTENTE STESSO.

Tale frase è riportata anche nell'informativa sulla privacy del servizio, il cui link è presente in ogni pagina di G Suite.

a) importante precisare che tale messaggio è un avviso standard di Google che indica che le attività dell'amministratore del dominio di posta *nome.cognome*@ic.belmontecalabro.edu.it non sono di competenza di Google, che pertanto non assume responsabilità sull'operato dell'amministratore, il quale, in astratto, avrebbe Ia possibilità elencate nell'informativa predetta.

Tuttavia, nello specifico della posta elettronica dell'Istituto gli Amministratori dei servizi G Suite for Education dichiarano di operare con le seguenti modalità:

- creano gli account e Ie caselle di posta per gli utenti e generano le credenziali per il primo accesso  $\triangleq$  gestiscono mailing list, gruppi e relativi account collettivi;
- NON SONO IN ALCUN MODO IN GRADO Dl ACCEDERE ALLE CASELLE Dl POSTA DEGLI UTENTI, NÉ AD ALTRI DATI PERSONALI DEGLI UTENTI CONTENUTI NELLE ALTRE GOOGLE APPS (CALENDAR, DRIVE, HANGOUTS, CLASSROOM, ECC.), SALVO CHE TALI INFORMAZIONI NON SIANO CONDIVISE DALL'UTENTE STESSO

• possono modificare le credenziali di accesso di un utente SOLO su richiesta esplicita dell'utente stesso (ad esempio se l'utente non riesce più ad accedere al proprio account) non sono in possesso delle password di accesso al sistema dei singoli utenti. Le password iniziali, dopo la trasmissione agli utenti, vengono distrutte possono visualizzare statistiche sull'utilizzo del sistema (ad esempio: data dell'ultimo accesso o spazio utilizzato).

Allo scopo di aumentare ulteriormente il livello di sicurezza e di privacy degli account personali, l'utente è obbligato a cambiare la password iniziale fornita dall'I.O. in fase di attivazione dell'account.

Ulteriori informazioni sulla sicurezza e la privacy del servizio sono disponibili all'indirizzo: http:// www.google.com/intx/it/cdu/trust/

## Accesso UTENTI- Liberatoria G Suite for Education

## Servizi piattaforma GSuite

L'Istituto ha attivato i servizi della piattaforma G Suite for Education che Google mette gratuitamente a disposizione delle scuole e delle università. Questa "Suite" è costituita da un insieme di applicazioni. Le principali sono: la posta elettronica, i documenti condivisi (Google Drive), il Calendario, i siti web (Sites) e Google Classroom (classi virtuali). Le funzionalità sono le stesse, praticamente identiche anche a quelle degli account Gmail di tipo privato, ma la grande differenza è nelle condizioni d'uso: con G Suite for Education la proprietà dei dati rimane in capo all'utente, con totale protezione e privacy e priva di pubblicità, mentre per gli account privati le possibilità di "intromissione" da parte di Google sono numerose.

L'obiettivo di questa iniziativa è ottimizzare, attraverso le tecnologie di rete, l'attività didattica e la circolazione delle informazioni interne, come comunicazioni, documentazione e didattica (tramite uso di applicazioni specifiche).

Le applicazioni della "G Suite for Education" consentono di gestire in modo efficacc il flusso informativo all'interno dell'istituto attraverso tre strumenti principali c relative applicazioni:

- Comunicazione: Gmail, Hangouts, Calendar, Gruppi, Googlc+
- Archiviazione: Drive
- Collaborazione: condivisione di Documenti, Fogli, Presentazioni, Moduli, Sites e di Google Classroom per la gestione di una classe virtuale.

Ad ogni utente sarà assegnata una casella postale composta dal proprio nome e cognome seguita dal nome di dominio della scuola, esempio:

### *nome.cognome*@ic.belmontecalabro.edu.it

Gli utenti potranno utilizzare la casella di posta all'interno del dominio: [nome.cognome@ic.belmontecalabro.edu.it](mailto:nome.cognome@ic.belmontecalabro.edu.it) ad uso esclusivo per le attività didattiche e delle comunicazioni interne della scuola.

### Regola 1 — Dichiarazione

L'utente riceverà la password per accedere ai servizi di Google Suite for Education quando avrà sottoscritto e riconsegnato alla segreteria le presenti regole di utilizzo, dichiarando così di averle accettate e di essere a conoscenza della normativa locale, nazionale ed europea vigente.

E solo in tal modo che l'utente avrà accesso alla piattaforma di Google Suite for Education.

### Regola 2 - Durata del rapporto

Il Rapporto per l'uso di "Google Suite for Education" con il Docente/ATA ha durata annuale (anno scolastico) e viene rinnovato automaticamente negli anni successivi.

L'utente si impegna:

a conservare la password personale e a non consentirne l'uso ad altre persone a comunicare immediatamente all'amministratore l'impossibilità ad accedere al proprio account o il sospetto che altri possano accedervi o qualsiasi altra anomalia o malfunzionamento

 a non consentire ad altri, a nessun titolo, l'utilizzo della piattaforma Google Suite for **Education** 

 a non diffondere eventuali informazioni riservate di cui venisse a conoscenza, relative all'attività delle altre persone che utilizzano il servizio<sup> ad</sup> osservare il presente regolamento, pena la sospensione da parte dell'Istituto dell'account personale

 ad utilizzare i servizi offerti solo ad uso esclusivo per le attività didattiche e comunicazioni interne della scuola

L'utente si assume la piena responsabilità di tutti i dati da lui inoltrati, creati e gestiti attraverso la piattaforma Google Suite for Education.

# Regola 4 - Limiti di Responsabilità

L'Istituto non si ritiene responsabile di eventuali danni arrecati all'utente a causa di guasti e/o malfunzionamenti del servizio e si impegna affinché la piattaforma Google Suite for Education funzioni nel migliore dei modi.

L'Istituto declina, altresì, qualsiasi responsabilità in caso di accesso scorretto alla piattaforma e per i danni che ne derivino.

### Regola 5 - Netiquette per l'utente

Di seguito sono elencate le regole di comportamento che ogni Docente/ATA deve seguire affinché il servizio possa funzionare nel miglior modo possibile, tenendo presente che cortesia ed educazione, che regolano i rapporti comuni tra le persone, valgono anche in questo contesto.

- 1. Poiché il servizio è uno dei mezzi di comunicazione con l'Istituto, si dovrà accedere alla piattaforma con frequenza quotidiana
- 2. se si utilizza un PC non esclusivamente personale si userà sempre il software Google Chrome o Firefox in modalità NAVIGAZIONE IN INCOGNITO
- 3. in POSTA e in GRUPPI si invieranno messaggi brevi che descrivano in modo chiaro di cosa si stia parlando; si indicherà sempre chiaramente l'oggetto in modo tale che il destinatario possa immediatamente individuare l'argomento della mail ricevuta
- 4. non si invieranno mai lettere o comunicazioni a catena (es. catena di S. Antonio o altri sistemi di carattere "piramidale") che causano un inutile aumento del traffico in rete
- 5. non si utilizzerà la piattaforma in modo da danneggiare, molestare o insultare altre persone;
- 6. non si creeranno e non si trasmetteranno immagini, dati o materiali offensivi, osceni o indecenti;
- 7. non si creeranno e non si trasmetteranno materiali offensivi per altre persone o enti
- 8. non si creeranno e non si trasmetteranno materiali commerciali o pubblicitari se non espressamente richiesto
- 9. quando si condividono documenti non si interferirà, danneggerà o distruggerà il lavoro di altri
- 10. non si violerà la riservatezza degli altri
- 11. l'uso degli strumenti informatici e della piattaforma sarà a cura dell'utente

#### DICHIARAZIONE LIBERATORIA

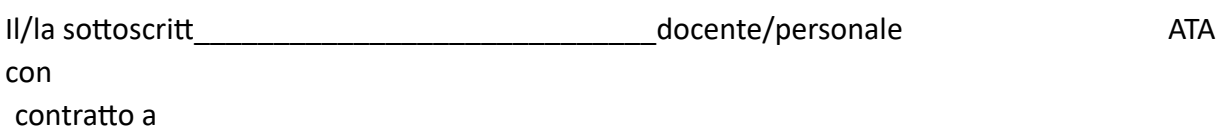

Tcmpo indeterminato Tempo determinato

#### AUTORIZZA

l'Istituto a creare una casella mail con estensione [nome.cognome@ic.belmontecalabro.edu.it](mailto:nome.cognome@ic.belmontecalabro.edu.it) per l'utilizzo della piattaforma G Suite for Education, gestita dell'Istituto IC di Belmonte. L'uso di questo servizio online sarà limitato al lavoro scolastico e potrà essere monitorato dall'amministratore. Le credenziali di accesso saranno comunicate direttamente all'utente, che dovrà custodirle con cura e riservatezza. L'amministratore potrà, se necessario, modificare/ ripristinare la password. Inoltre, il/la sottoscritt

#### dichiara

- 1) di conoscere ed accettare le regole d'uso della piattaforma Google Suite;
- 2) di conoscere ed accettare le regole fissate dall'Istituto per l'accesso al dominio "\_\_\_\_\_\_\_\_\_\_\_\_\_\_\_\_\_\_\_\_\_\_\_\_\_\_";
- 3) di conoscere ed accettare il divieto di utilizzo della piattaforma per gestire dati e comunicazioni a carattere personale;
- 4) di conoscere ed accettare il divieto di utilizzo della piattaforma in modo improprio.

Data  $f = f$  Firma dell'utente

Dichiarazione di accettazione Regole Netiquette

Il sottoscritt

Docente/personale ATA dell'Istituto \_\_\_\_\_\_\_\_\_\_\_\_\_\_\_\_\_\_\_\_\_\_\_dichiaro di conoscere e accettare le regole di comportamento elencate nella Netiquette (Regola 5).

Data  $/$  - / Eirma dell'utente